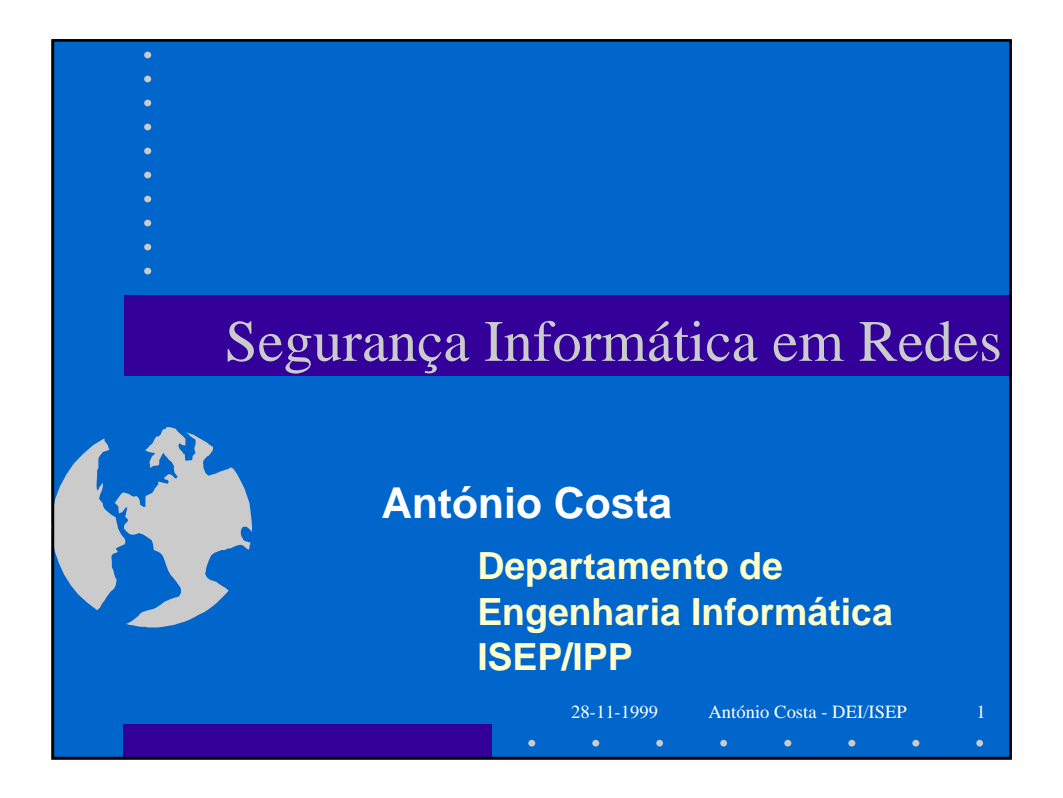

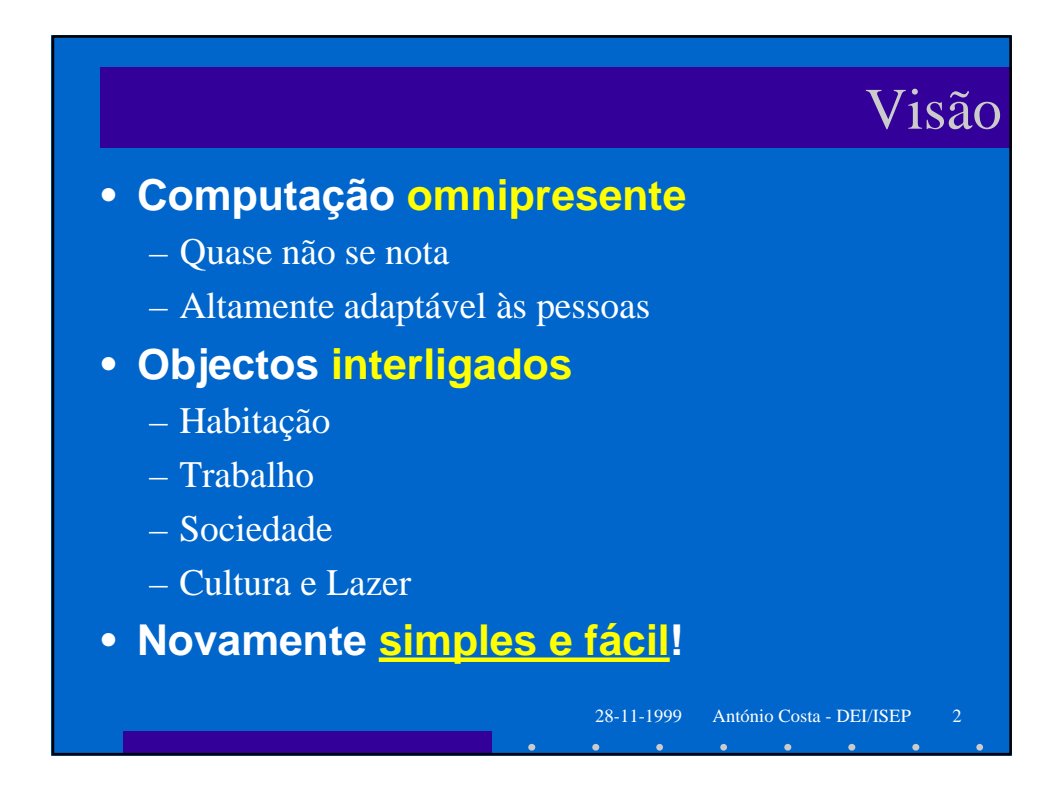

# Objectivos Abstractos

28-11-1999 António Costa - DEI/ISEP 3

#### • **Confidencialidade**

– Informação vai apenas para quem deve receber

• **Autenticação**

– Origem da informação é correctamente identificada

- **Integridade**
	- Informação modificada apenas por quem está autorizado
- **Não-repudiação**

– Confirmação inegável do envio e recepção da informação

• **Controlo de acesso**

– Recursos de informação controlados por quem está autorizado

• **Disponibilidade**

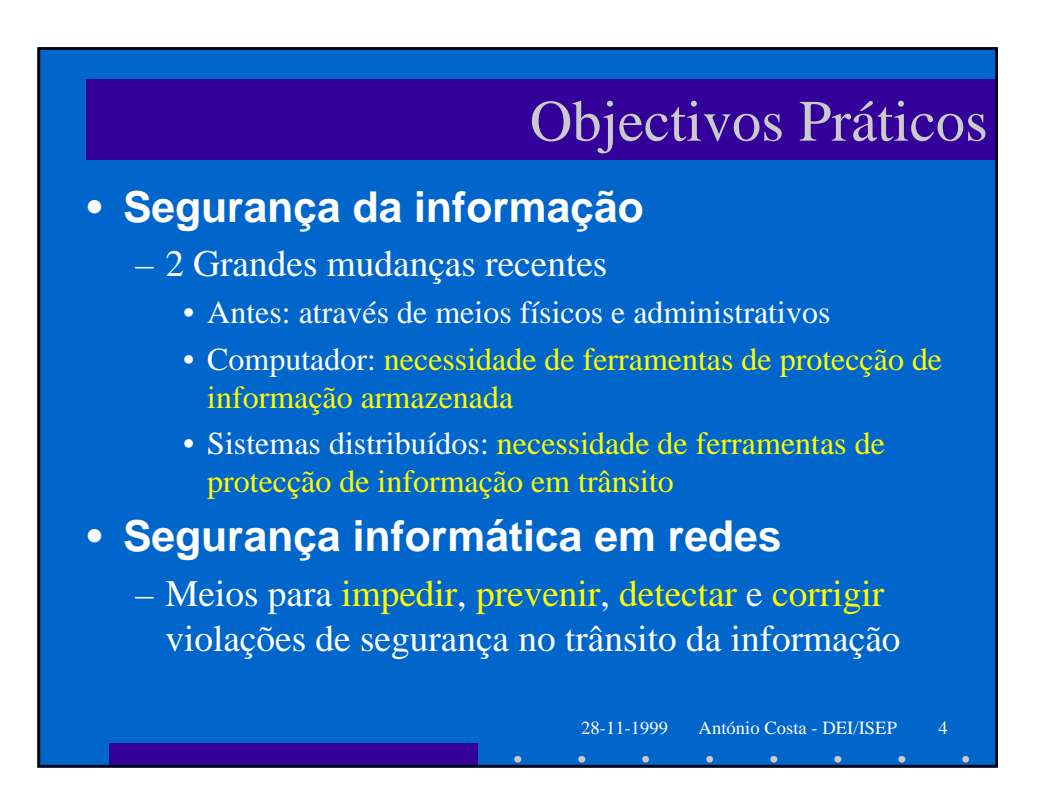

## Objectivos Práticos

#### • **Assunto complexo mas interessante**

- Em teoria é fácil; a prática mostra o contrário
- Pode haver modos de contornar os mecanismos de segurança (não há esquemas infalíveis)
- As violações dos mecanismos de segurança tendem a ser simples mas devastadoras
- Muitos mecanismos de segurança são "esquisitos"
- Os mecanismos de segurança exigem a sua própria segurança (quem os controla, de que modo, etc)

28-11-1999 António Costa - DEI/ISEP 5

# Ataques à Segurança

### • **Genericamente "fingir"**

- Obter acesso indevido a informação de outros
- Simular outra pessoa para imputar responsabilidade
- Validar informação maliciosamente produzida
- Afirmar ter recebido informação
- Afirmar ter enviado informação
- Modificar indevidamente os direitos dos outros
- Esconder a existência de certa informação
- Escutar indevidamente o trânsito de informação
- Alterar indevidamente uma função de software
- Causar falhas aparentes no funcionamento normal

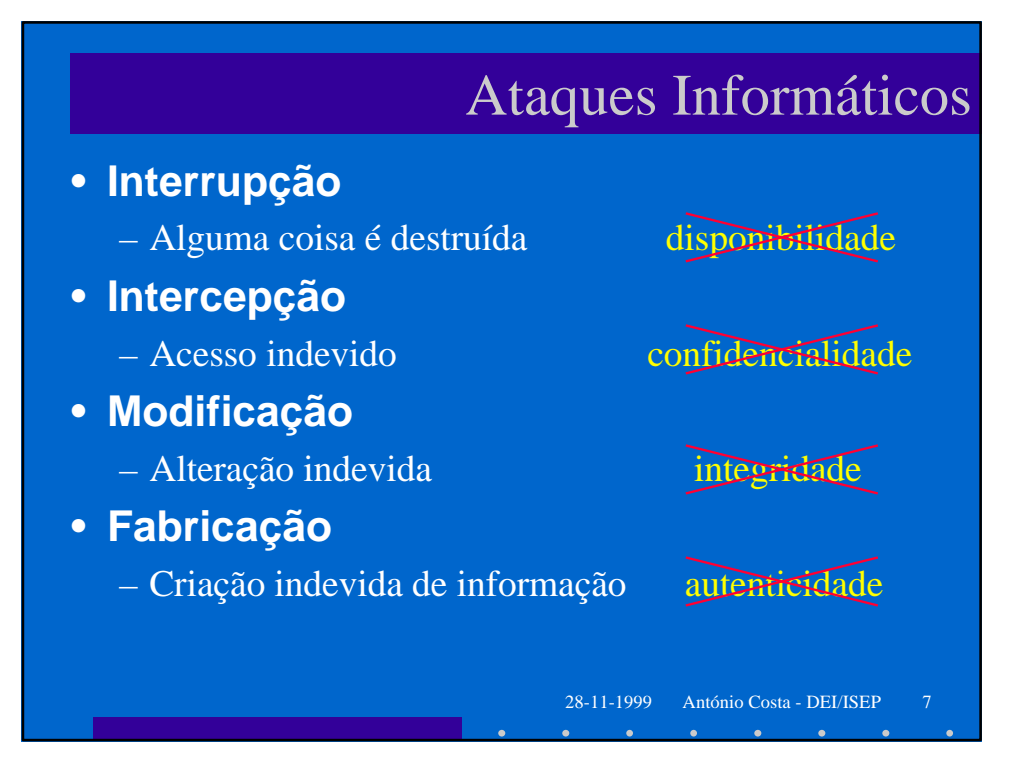

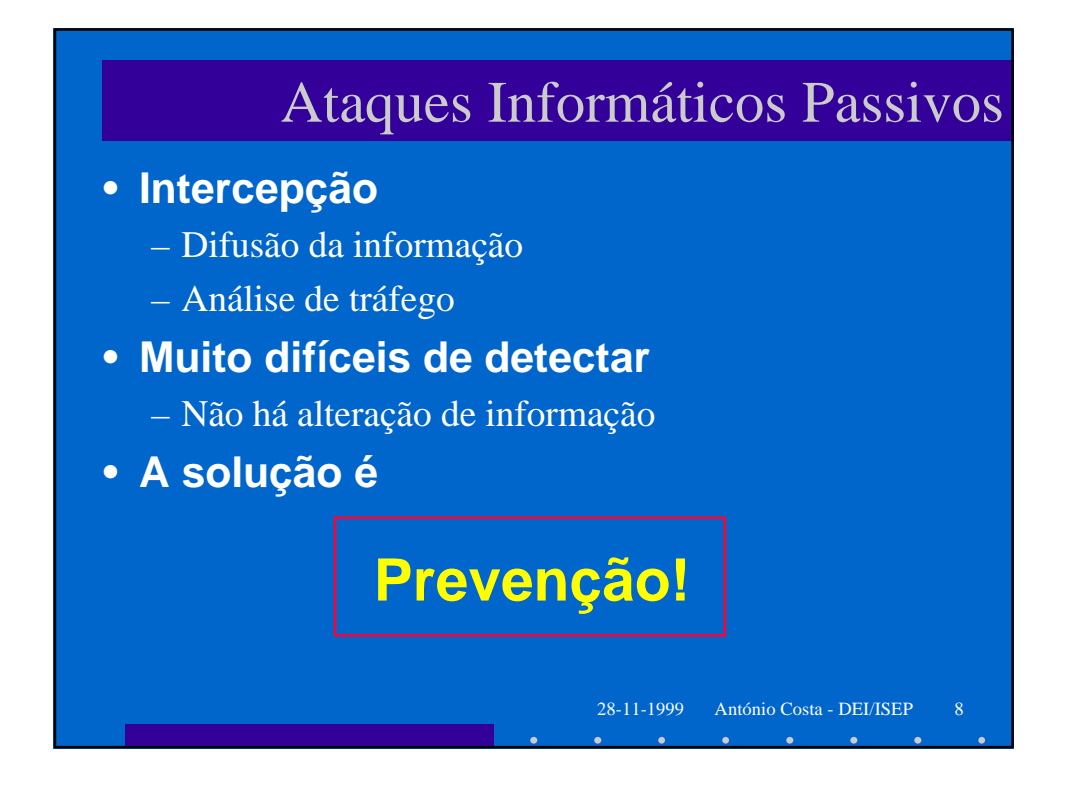

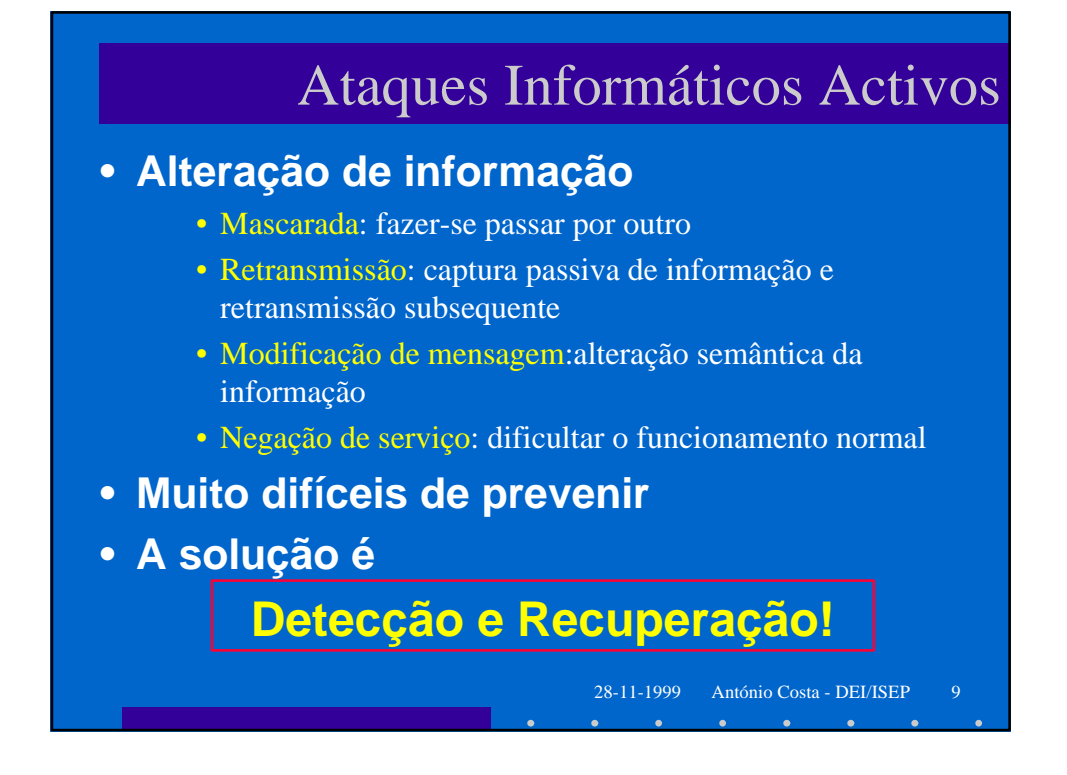

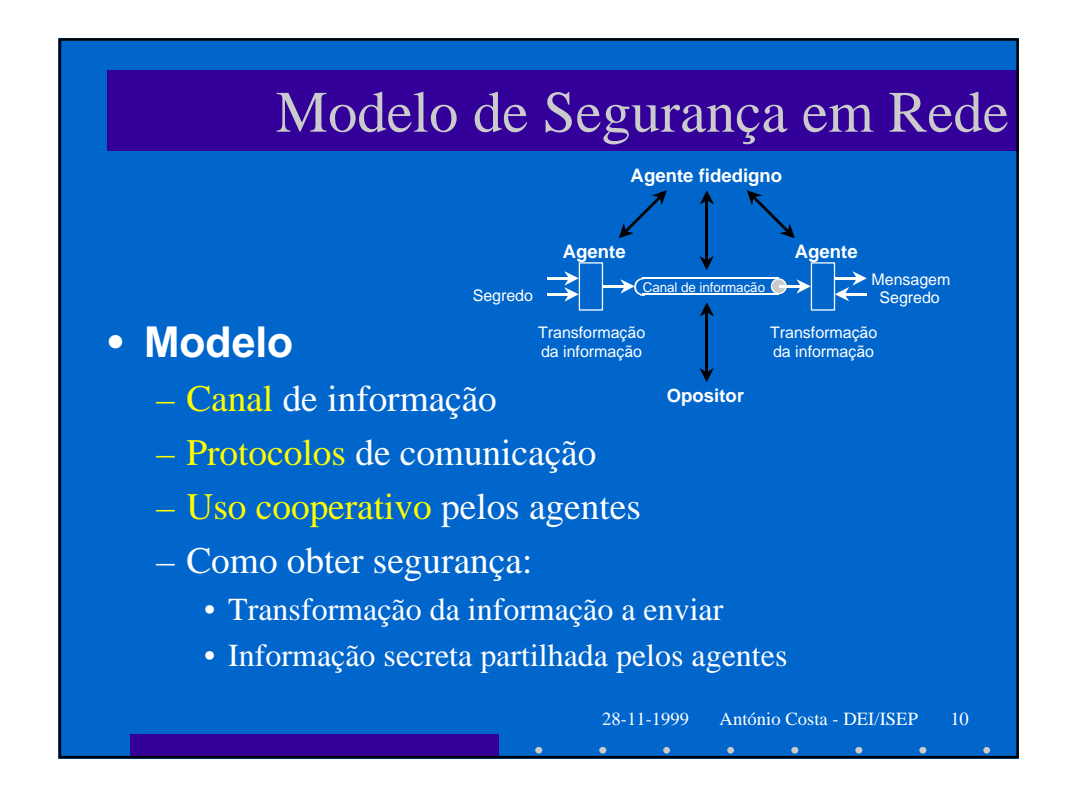

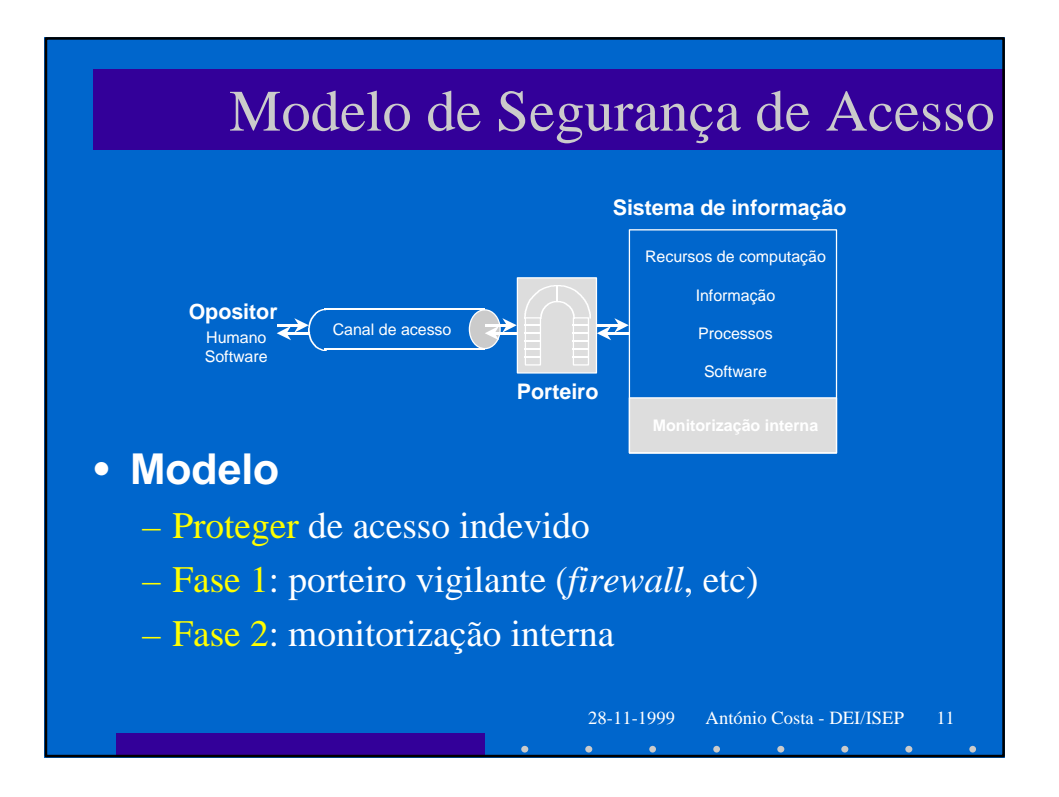

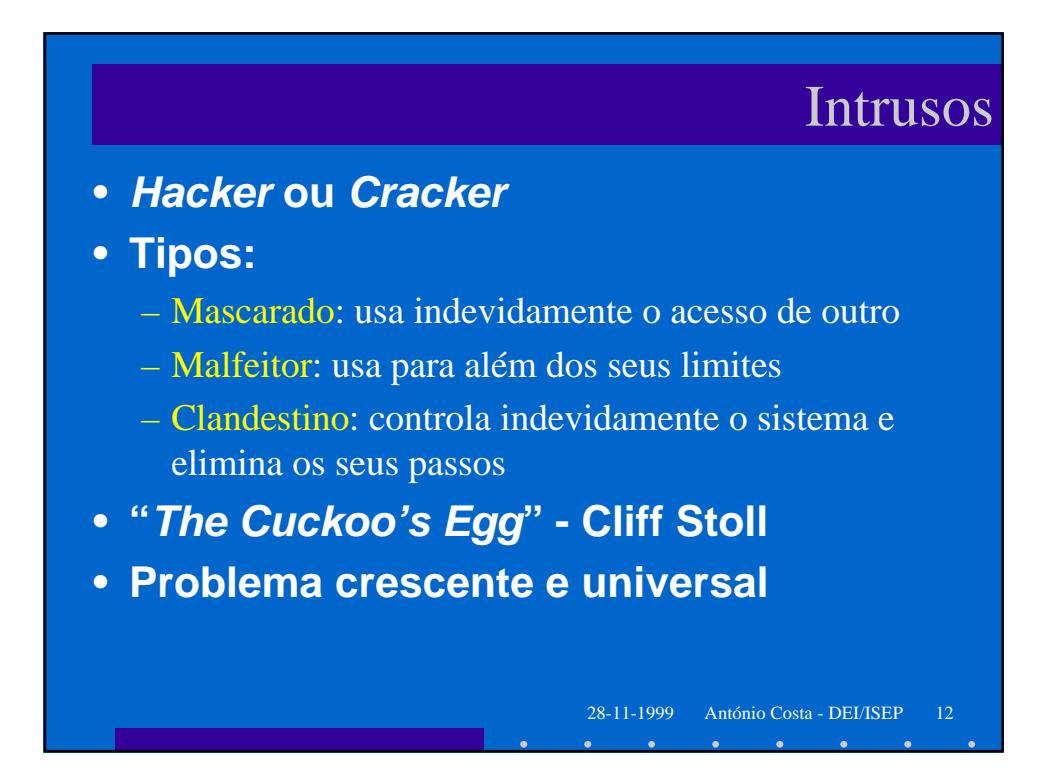

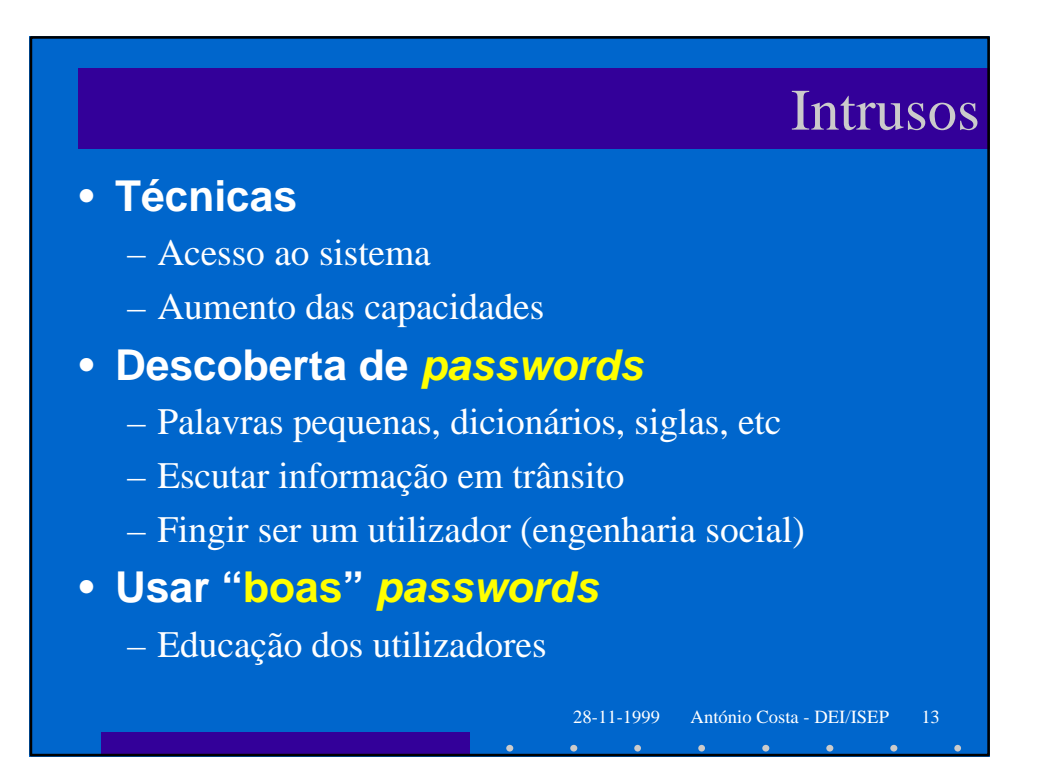

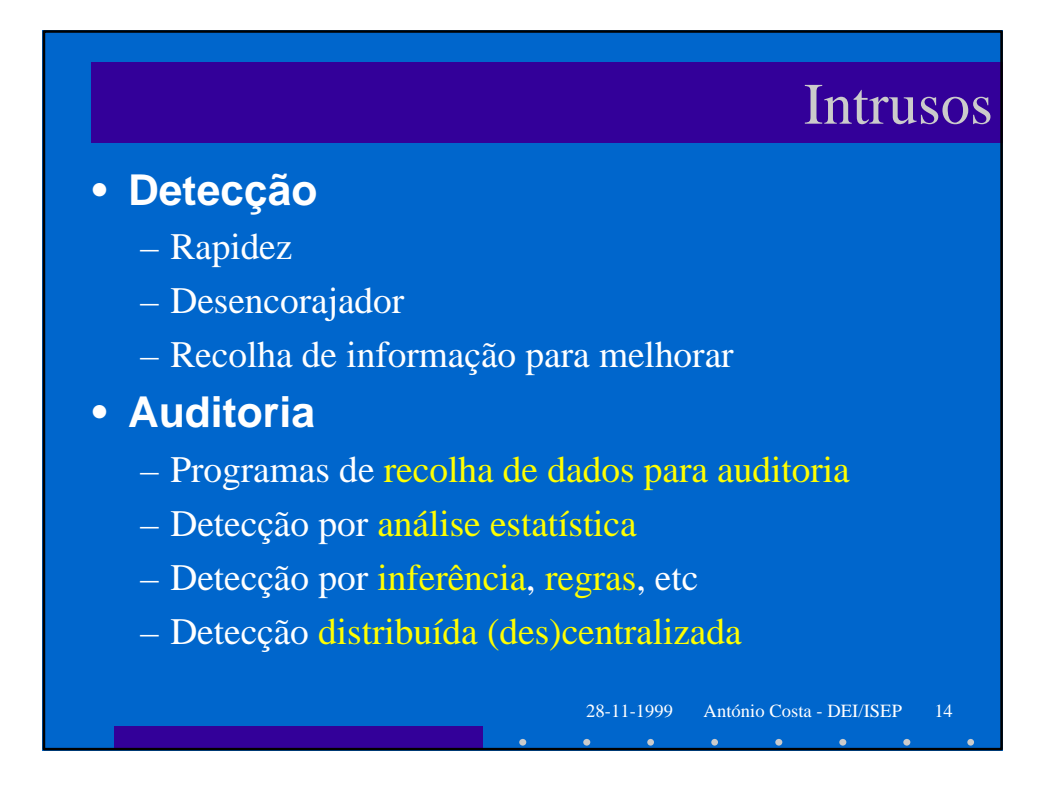

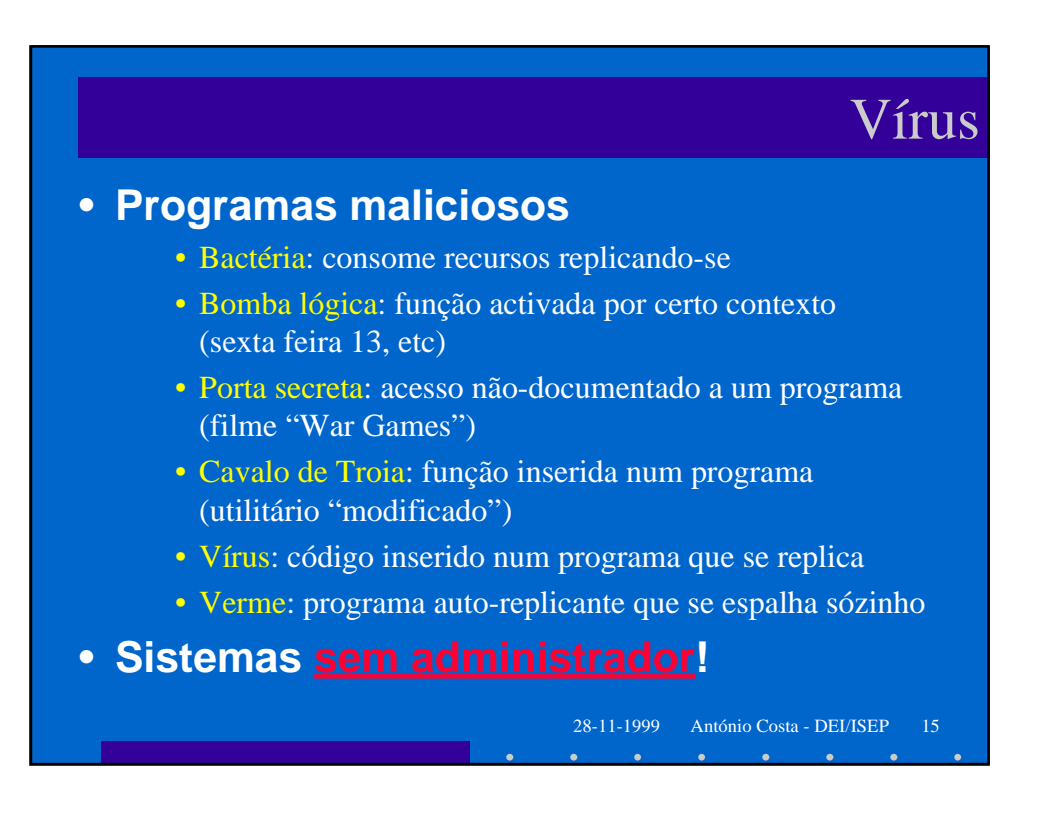

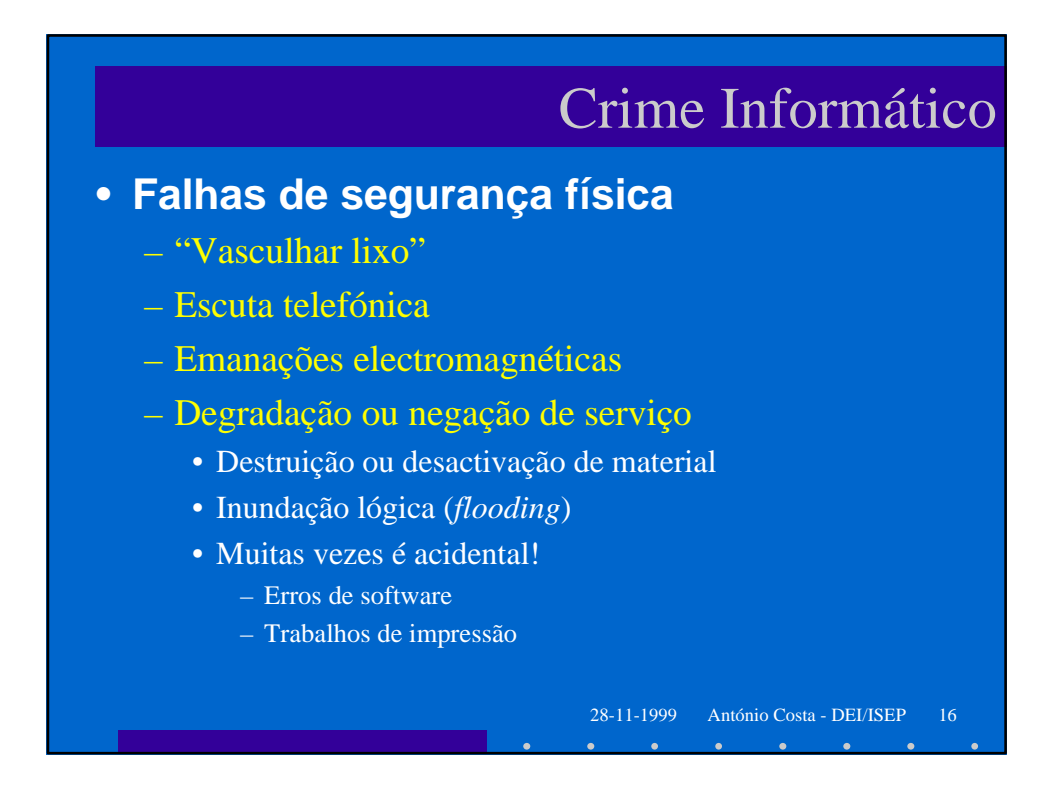

# Crime Informático

### • **Falhas de segurança pessoal**

- Mascarada
	- Obtenção de *passwords* indevidas
- Engenharia social
- Assédio
	- Cada vez mais frequente na Internet

#### – Pirataria de software

- Deixar copiar software legal
- Instalar cópia ilegal de software
- Modificar software para ultrapassar protecções

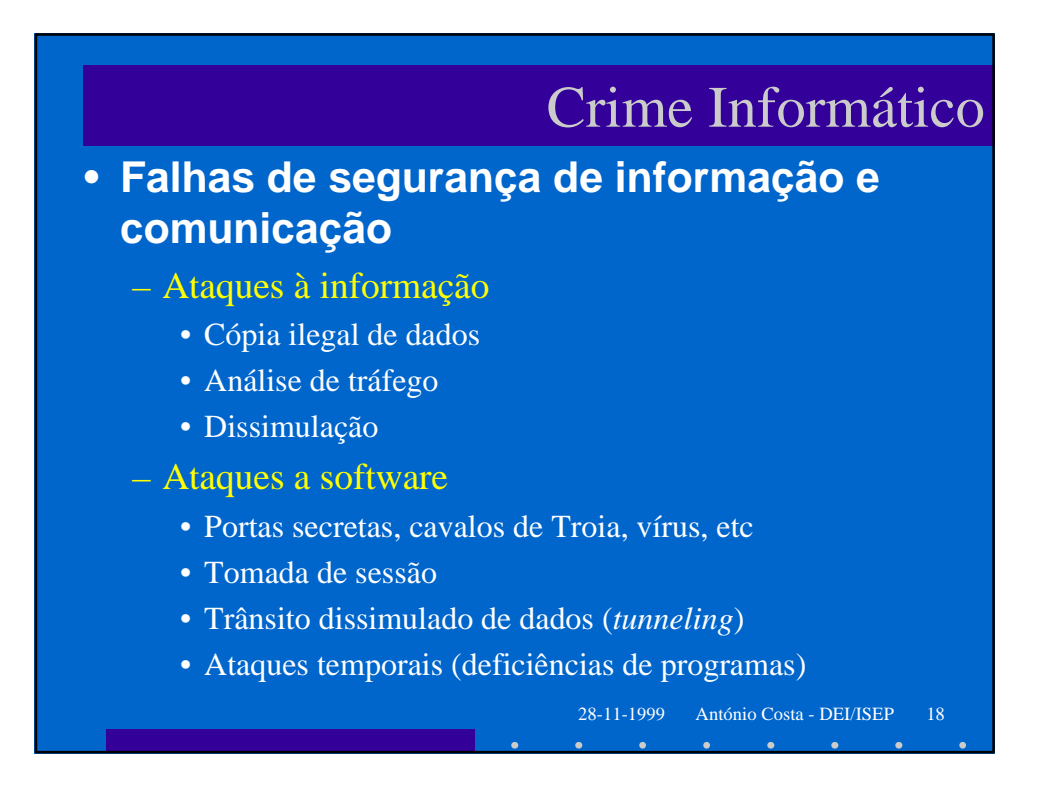

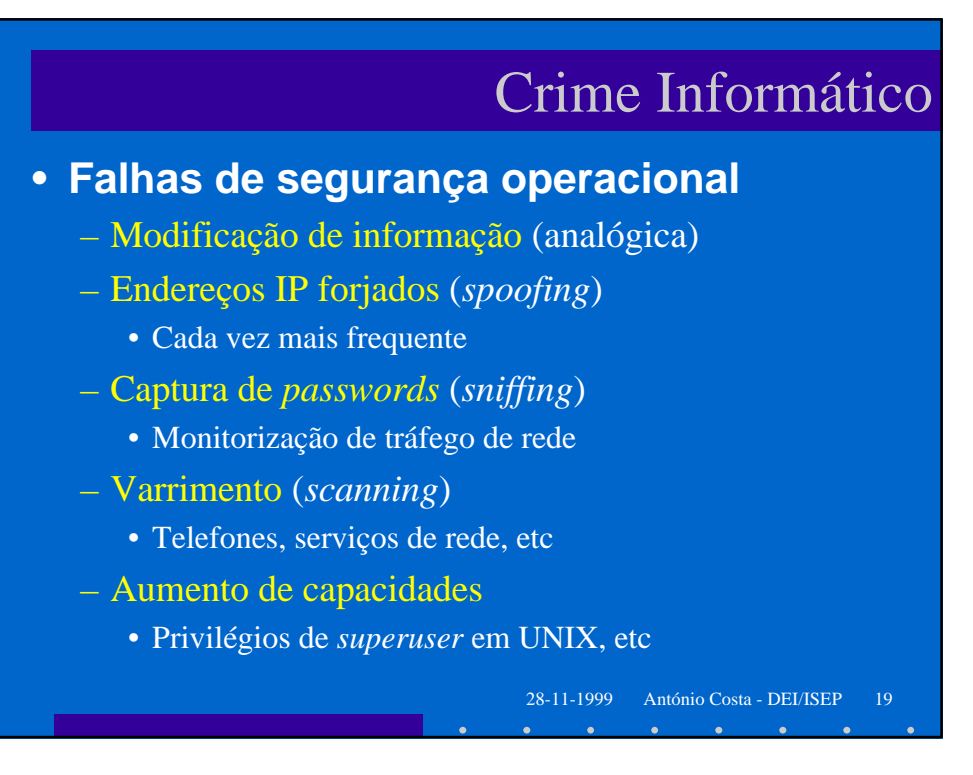

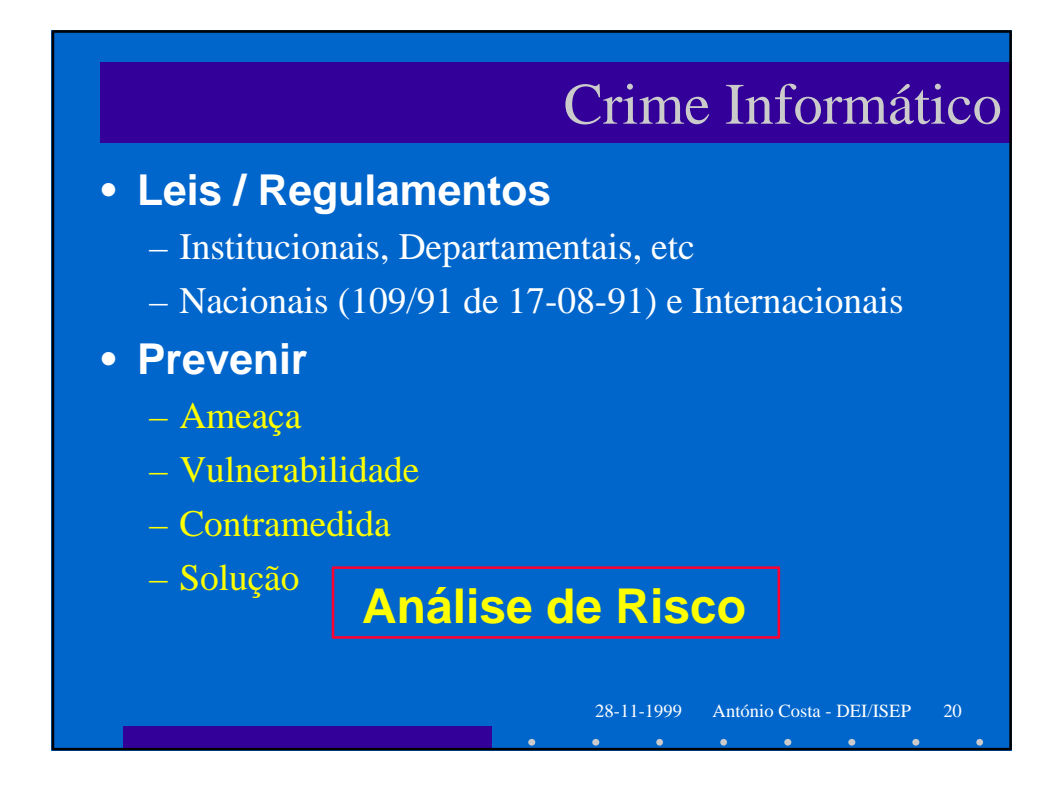

# Crime Informático

28-11-1999 António Costa - DEI/ISEP 21

#### • **Antes...**

- Definir um grupo de pessoas para actuar
- Definir níveis de ameaça e ataque
- Activar vários meios de detecção
- Alterar o esquema de vez em quando

#### • **Depois…**

- Desligar ou continuar ligado?
- Investigar a intrusão ou ignorar?
- Criar uma armadilha?

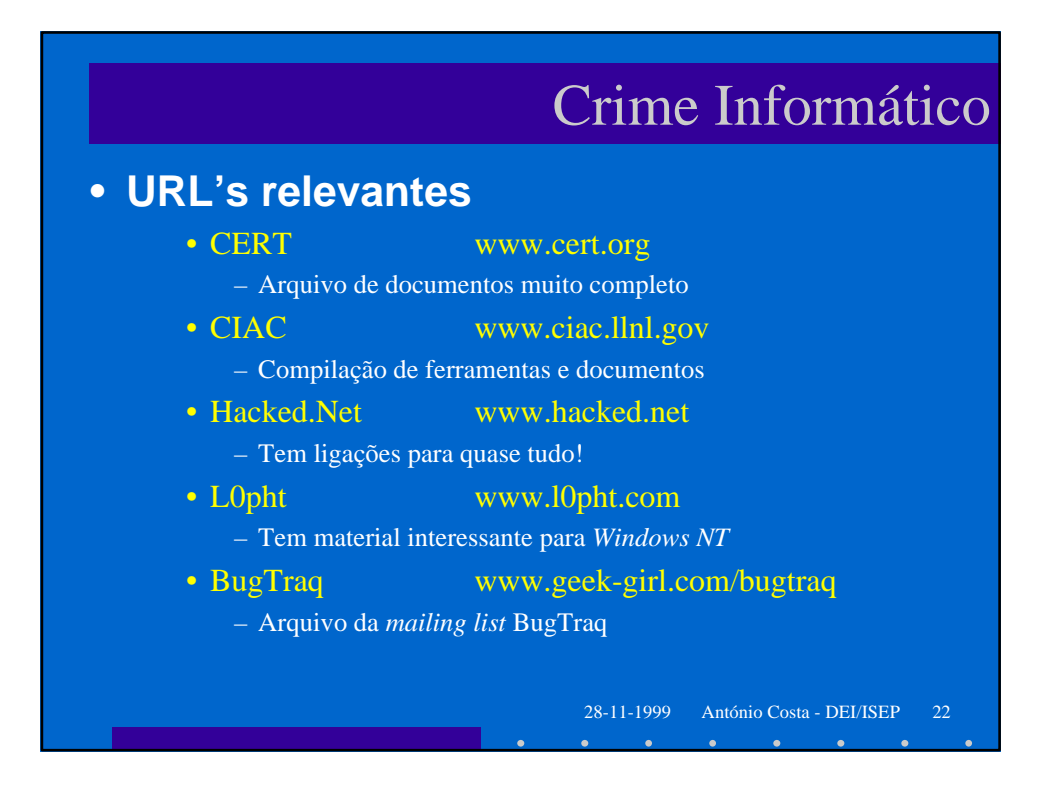

## Níveis de Segurança

- **Ideal** (sala fechada e sem ligações!)
- **Livro "Laranja" (DoD, EUA)**
	- D1: sem segurança (Windows 3.1X, 95, DOS, Mac)
	- C1: controlo e utilizadores (UNIX convencional)
	- C2: auditoria (Windows NT, UNIX)
	- B1: segurança multi-nível
	- B2: protecção estruturada
	- B3: domínios de segurança
	- A: sistema verificado

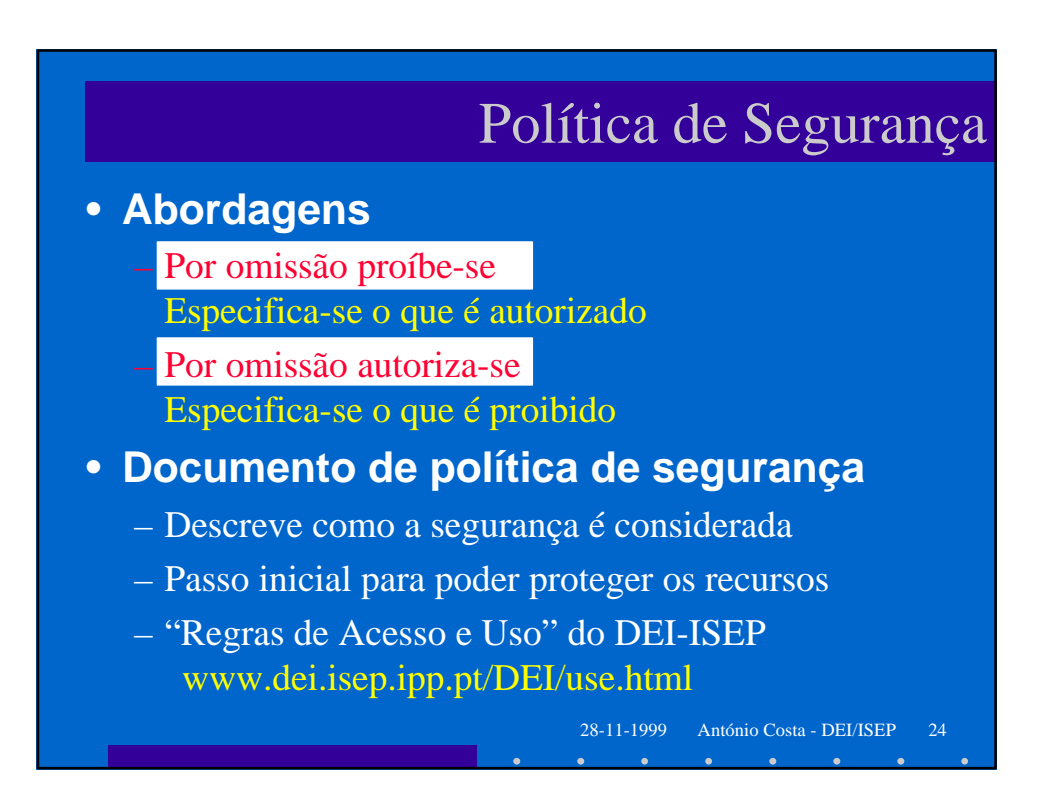

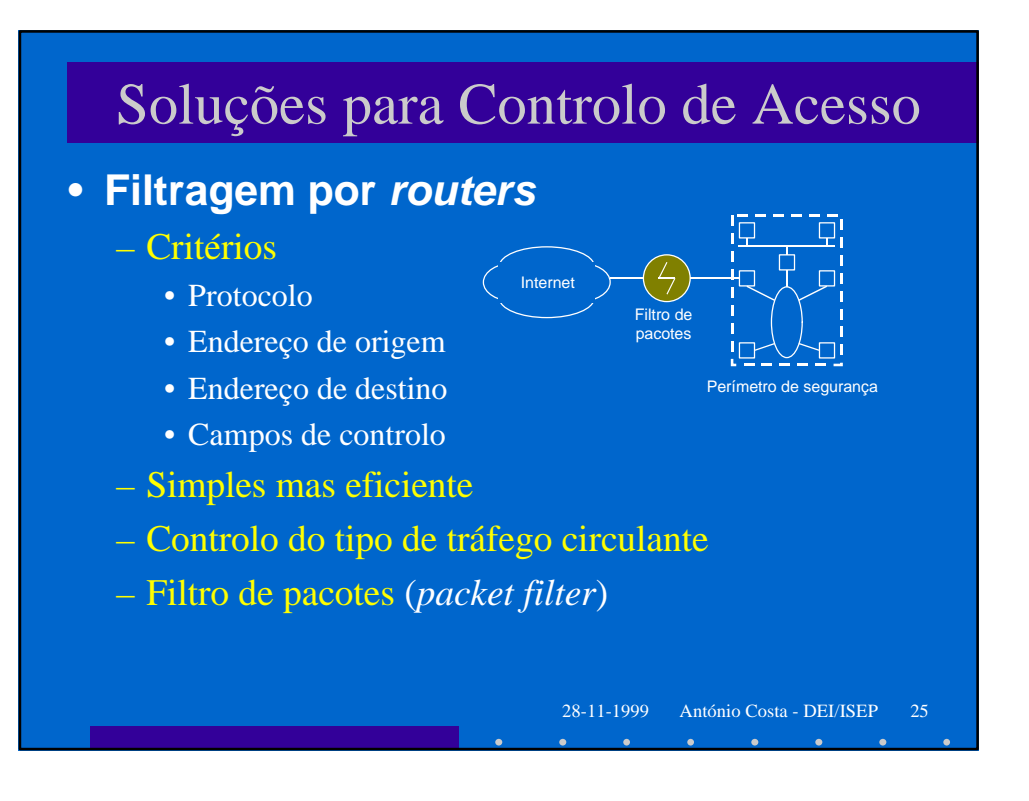

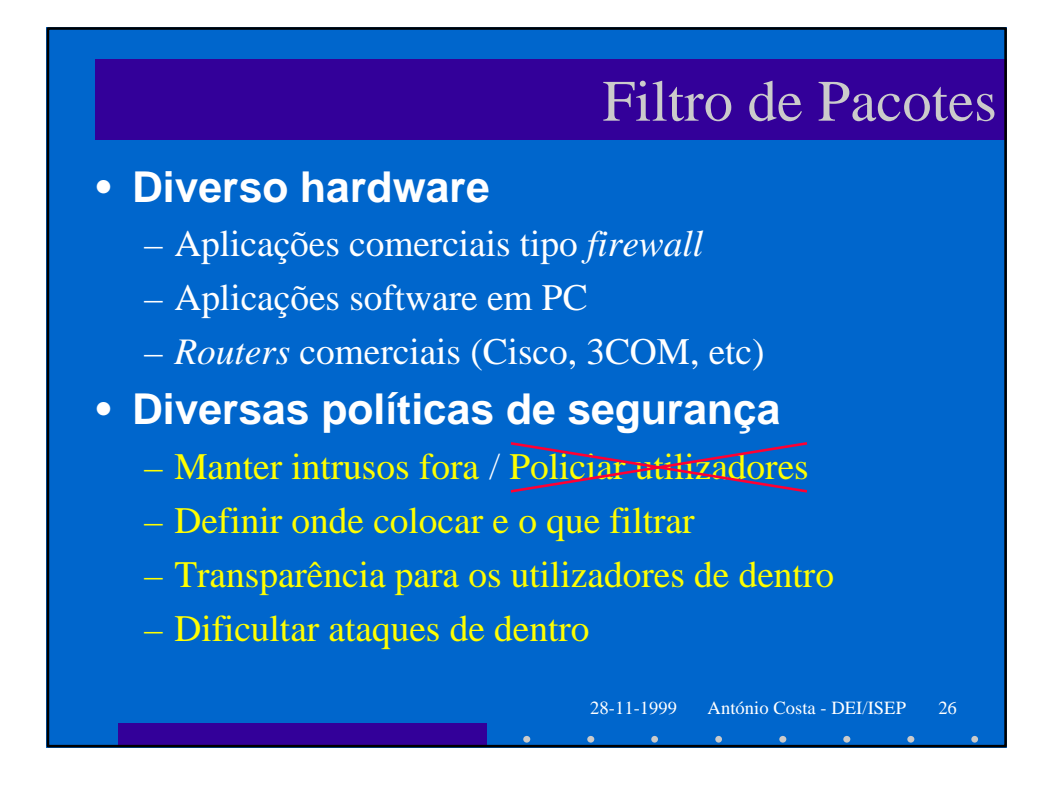

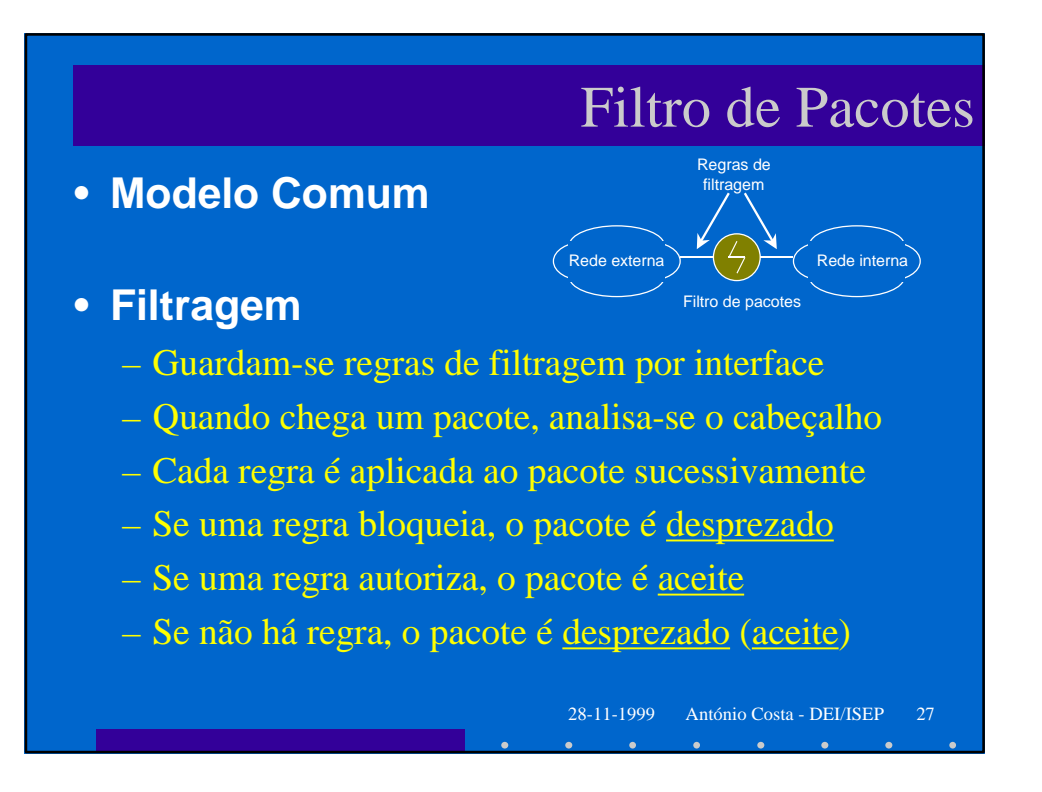

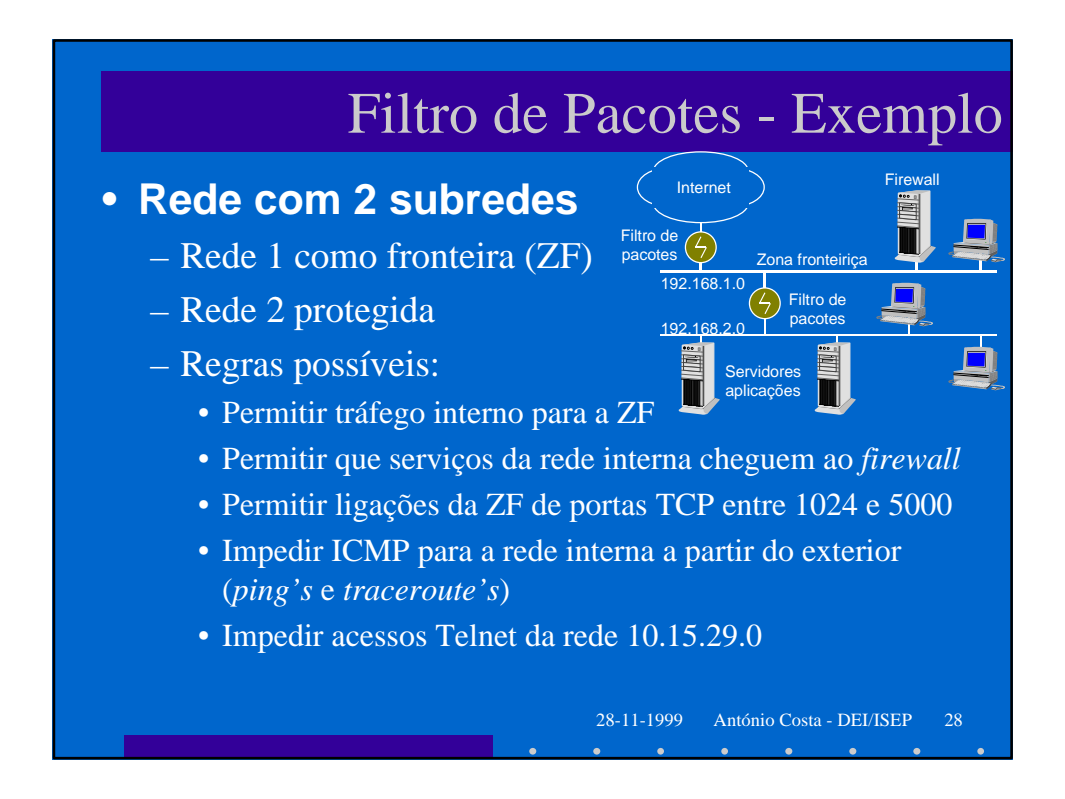

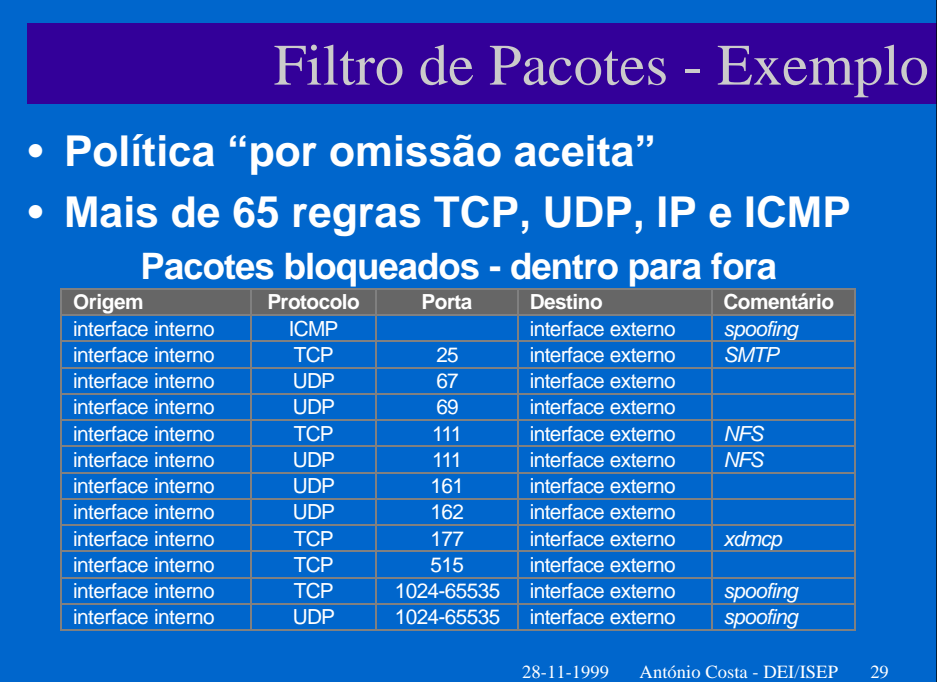

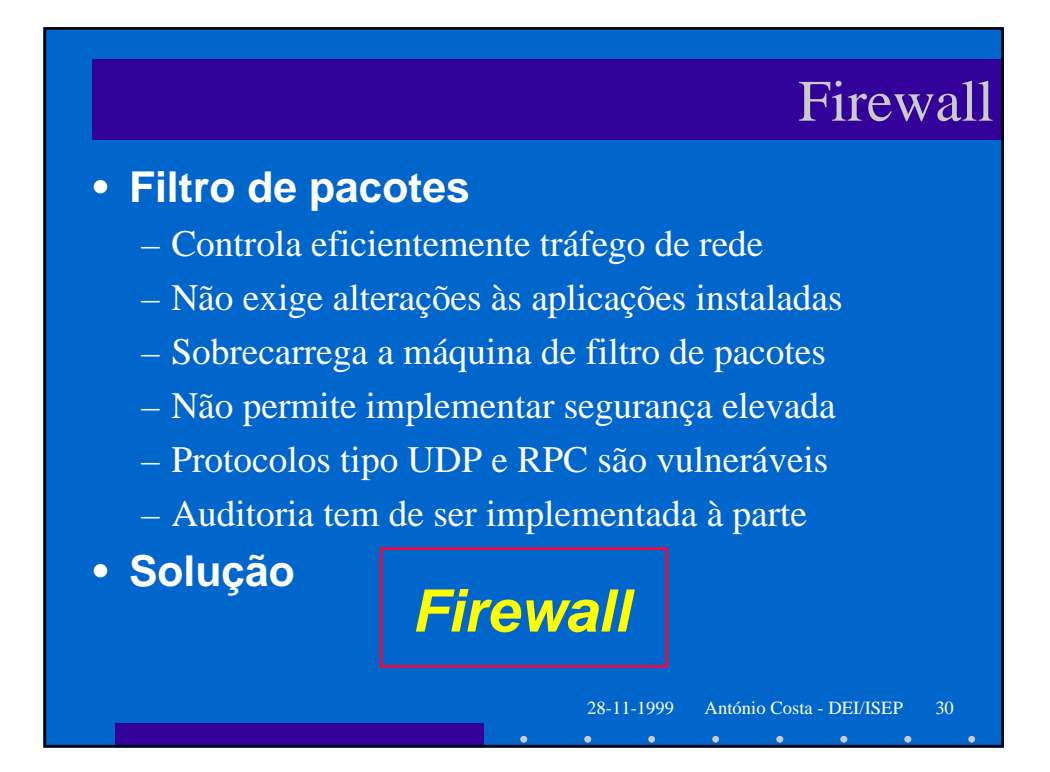

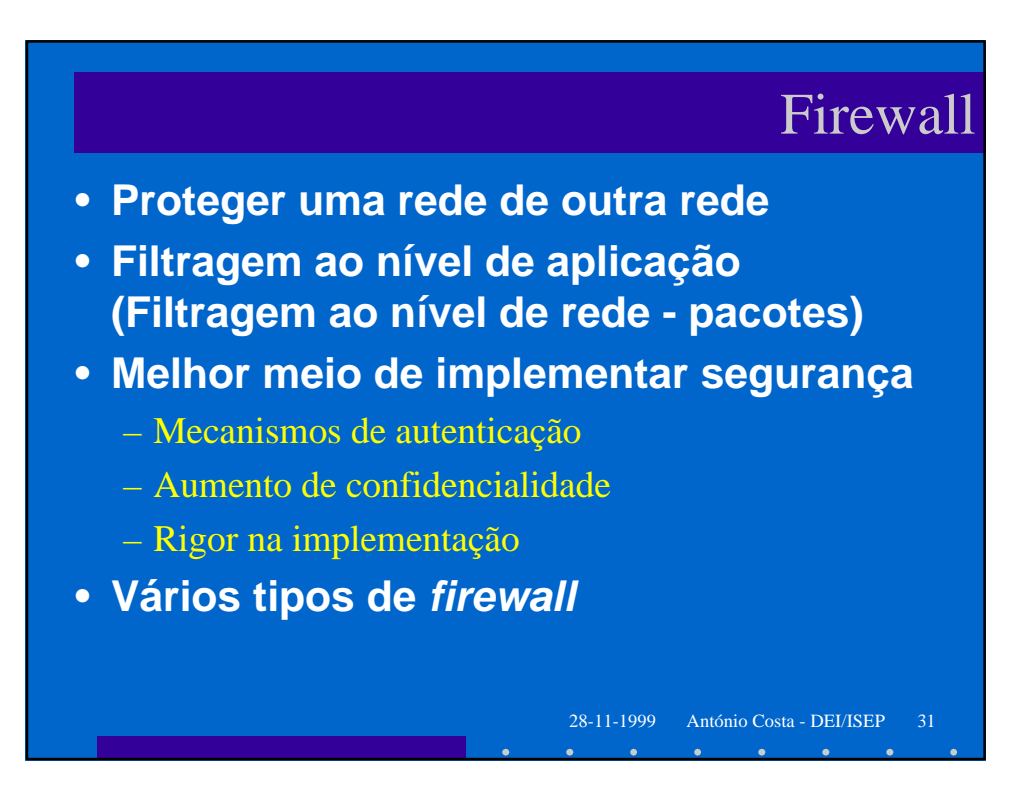

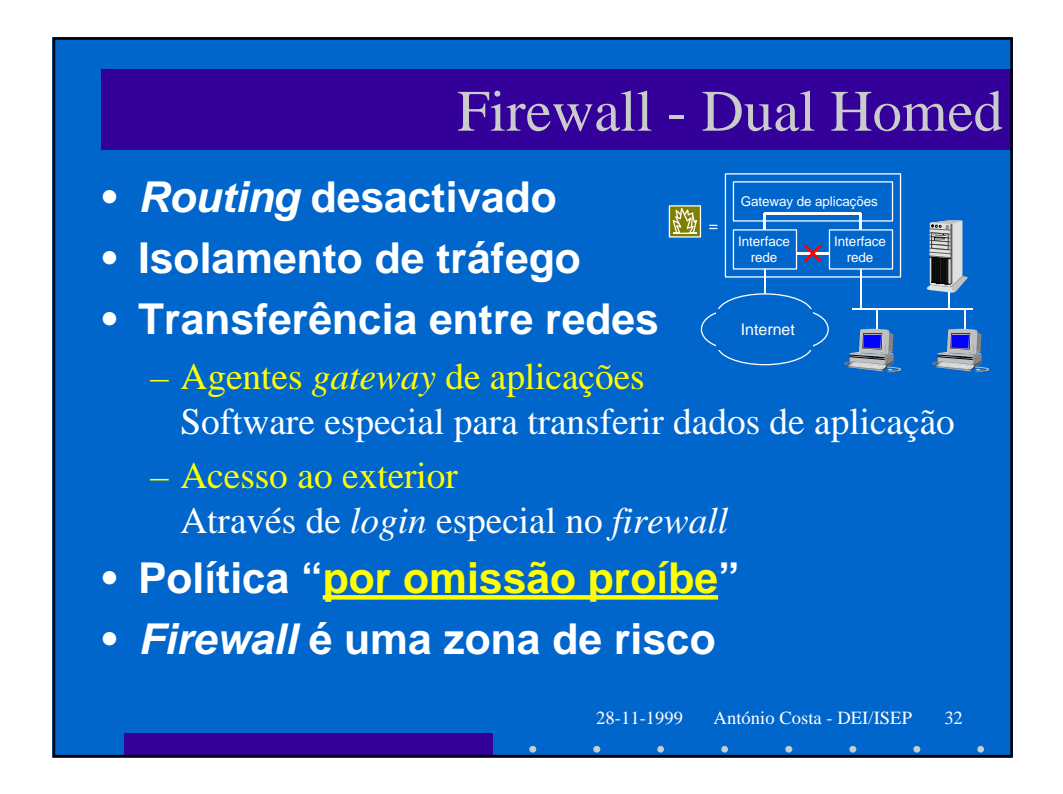

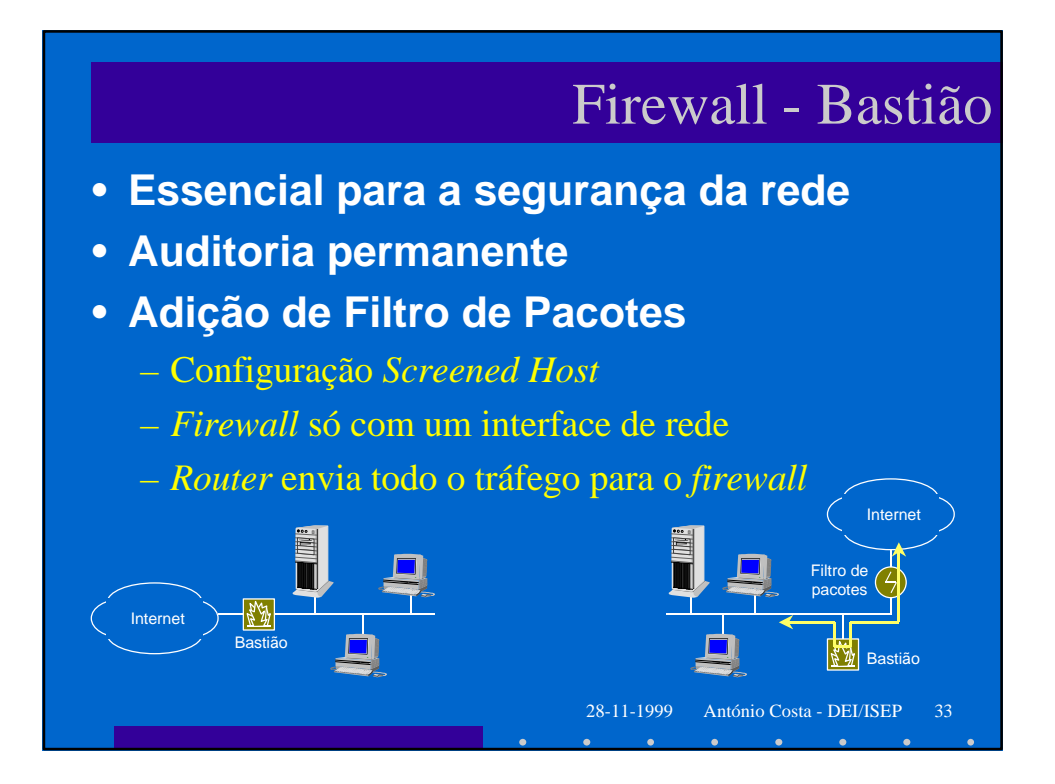

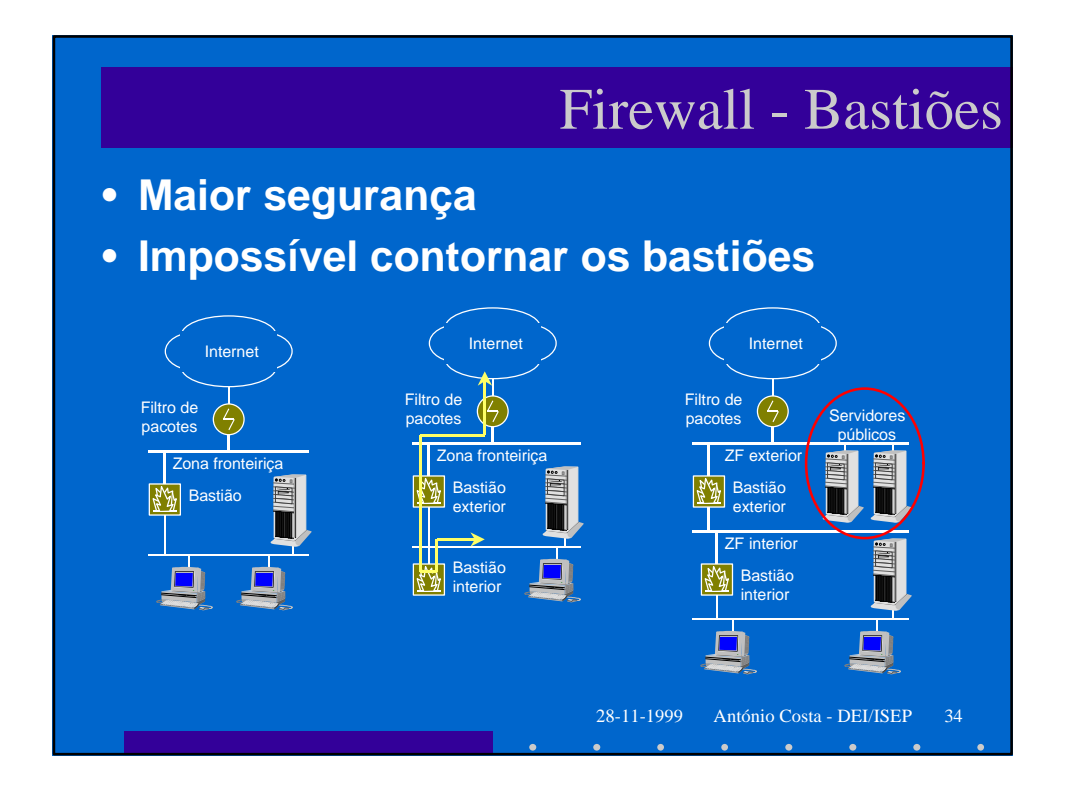

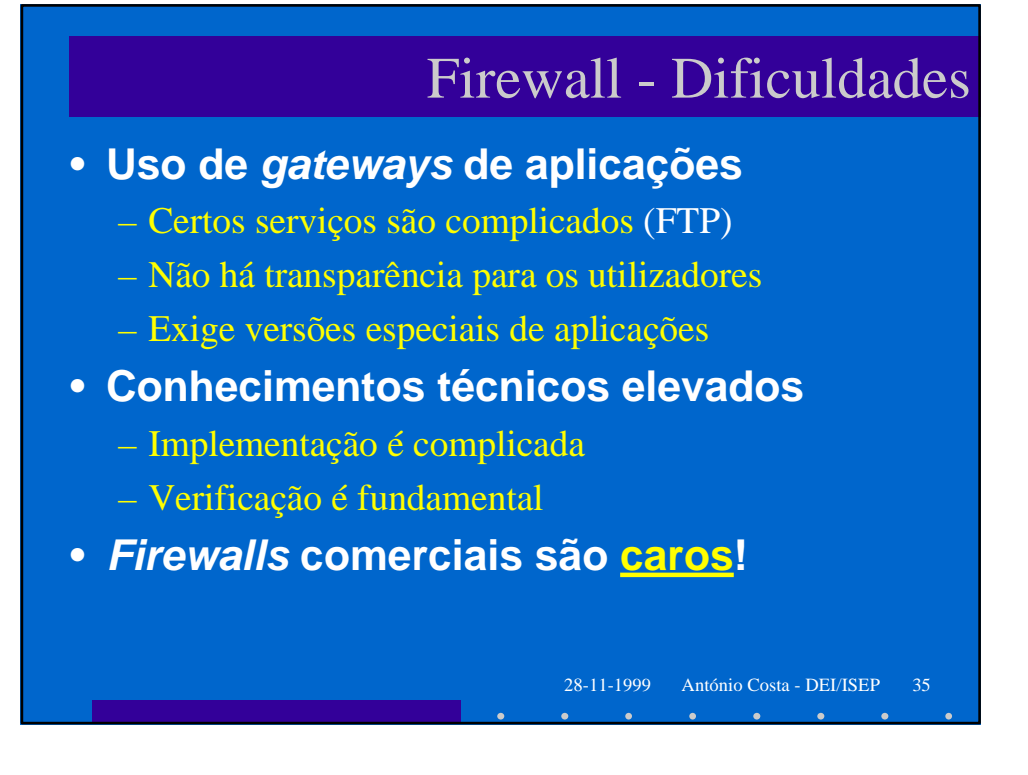

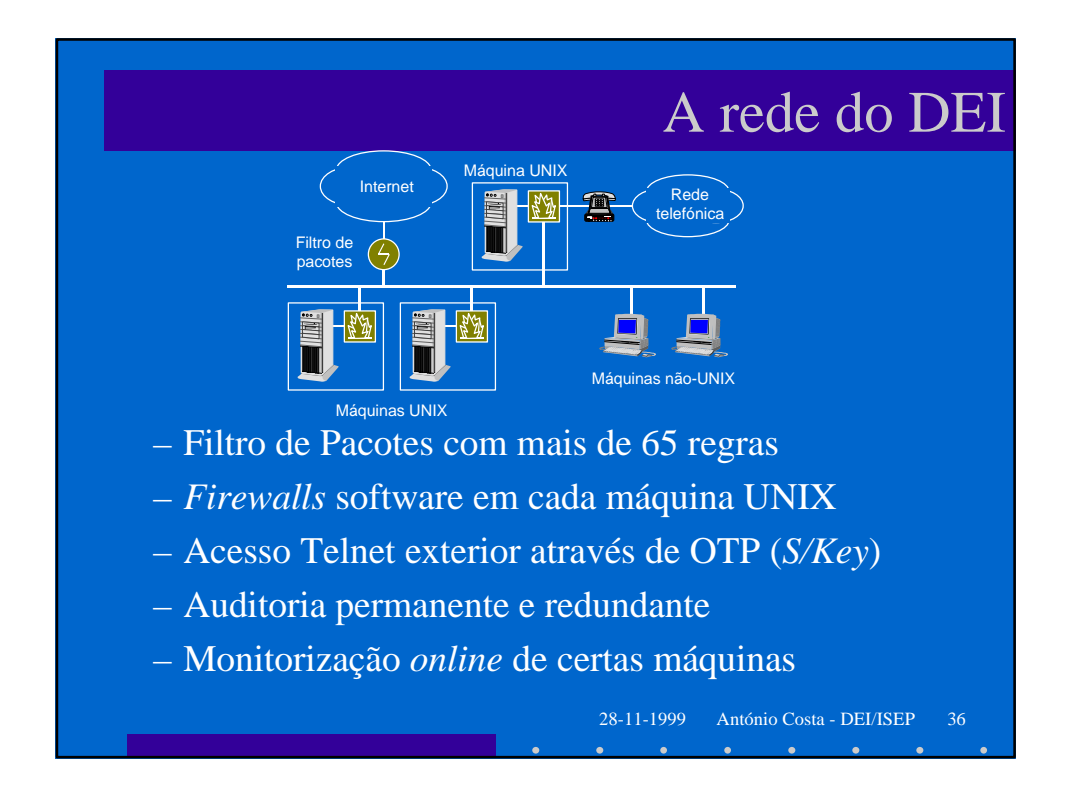

### Recomendações

- **Essencial ter uma política de segurança**
- **Essencial fazer controlo de acesso**
- **Há muitas soluções baratas**
	- *Router* + PC/*Linux* com mascarada + rede interna
	- *Router* + PC/*Windows* + software + rede interna
	- Boa solução para pequenas organizações
	- Rede interna invisível no exterior
	- Segurança elevada em ambos os sentidos
- **Muito software** *freeware* **disponível**